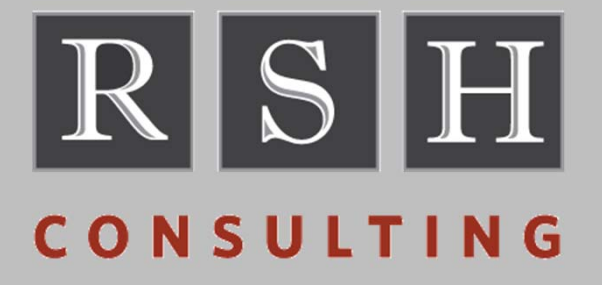

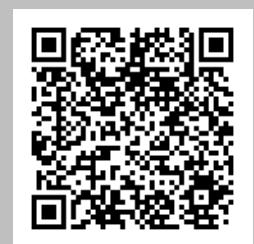

# **RACF Performance Tuning**

**SHARE ‐ 13397 ‐ August 2013**

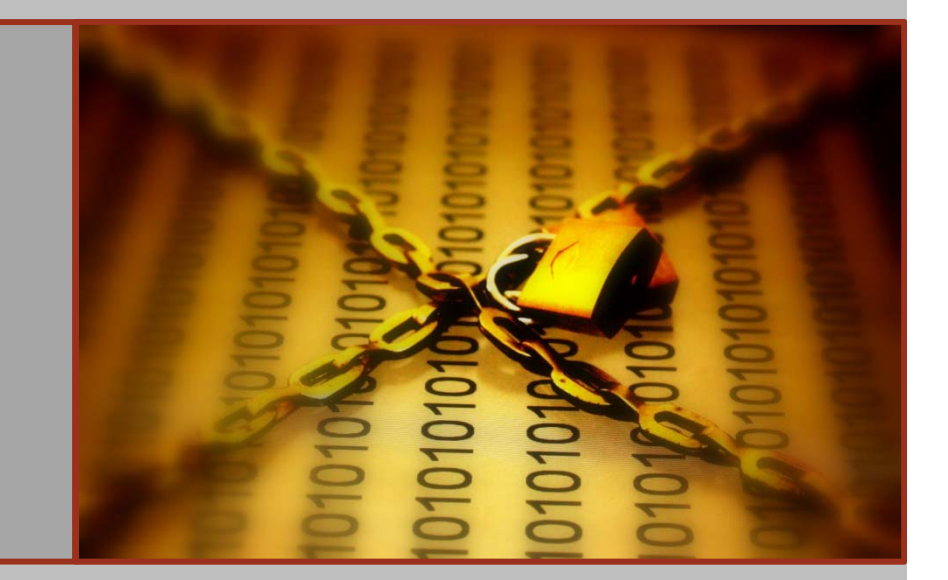

Robert S. Hansel Lead RACF Consultant R.Hansel@rshconsulting.com 617‐969‐9050

#### **Robert S. Hansel**

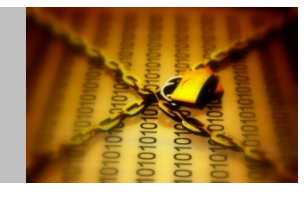

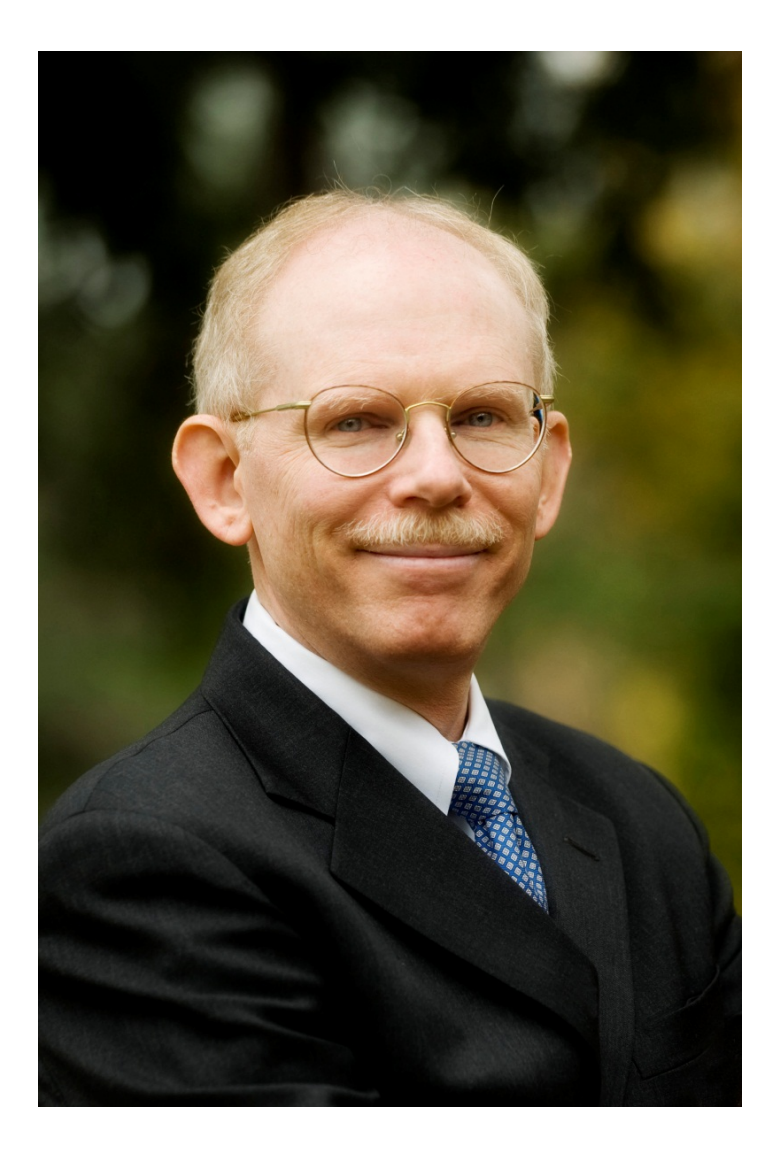

Robert S. Hansel is Lead RACF Specialist and founder of RSH Consulting, Inc., an IT security professional services firm he established in 1992 and dedicated to helping clients strengthen their IBM z/OS mainframe access controls by fully exploiting all the capabilities and latest innovations in RACF. He has worked with IBM mainframes since 1976 and in information systems security since 1981. Mr. Hansel began working with RACF in 1986 and has been <sup>a</sup> RACF administrator, manager, auditor, instructor, developer, and consultant. He has reviewed, implemented, and enhanced RACF controls for major insurance firms, financial institutions, utilities, payment card processors, universities, hospitals, and international retailers. Mr. Hansel is especially skilled at redesigning and refining large‐scale implementations of RACF using role‐based access control concepts. He has also created elaborate automated tools to assist clients with RACF administration, database merging, identity management, and quality assurance.

Contact and background information:

- •617‐969‐8211
- •R.Hansel@rshconsulting.com
- •www.linkedin.com/in/roberthansel
- •www.rshconsulting.com

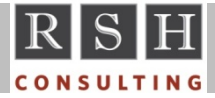

## **Objectives**

- **Optimize Access Authorizations**
- **Expedite the Logon Process**
- **Minimize I/O Operations**

**RACF, z/OS, and CICS are Trademarks of the International Business Machines Corporation**

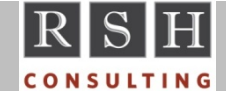

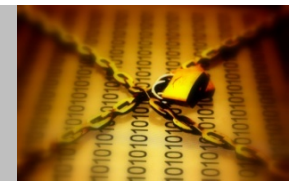

### **RACF Authorization Decision Logic**

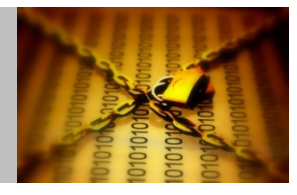

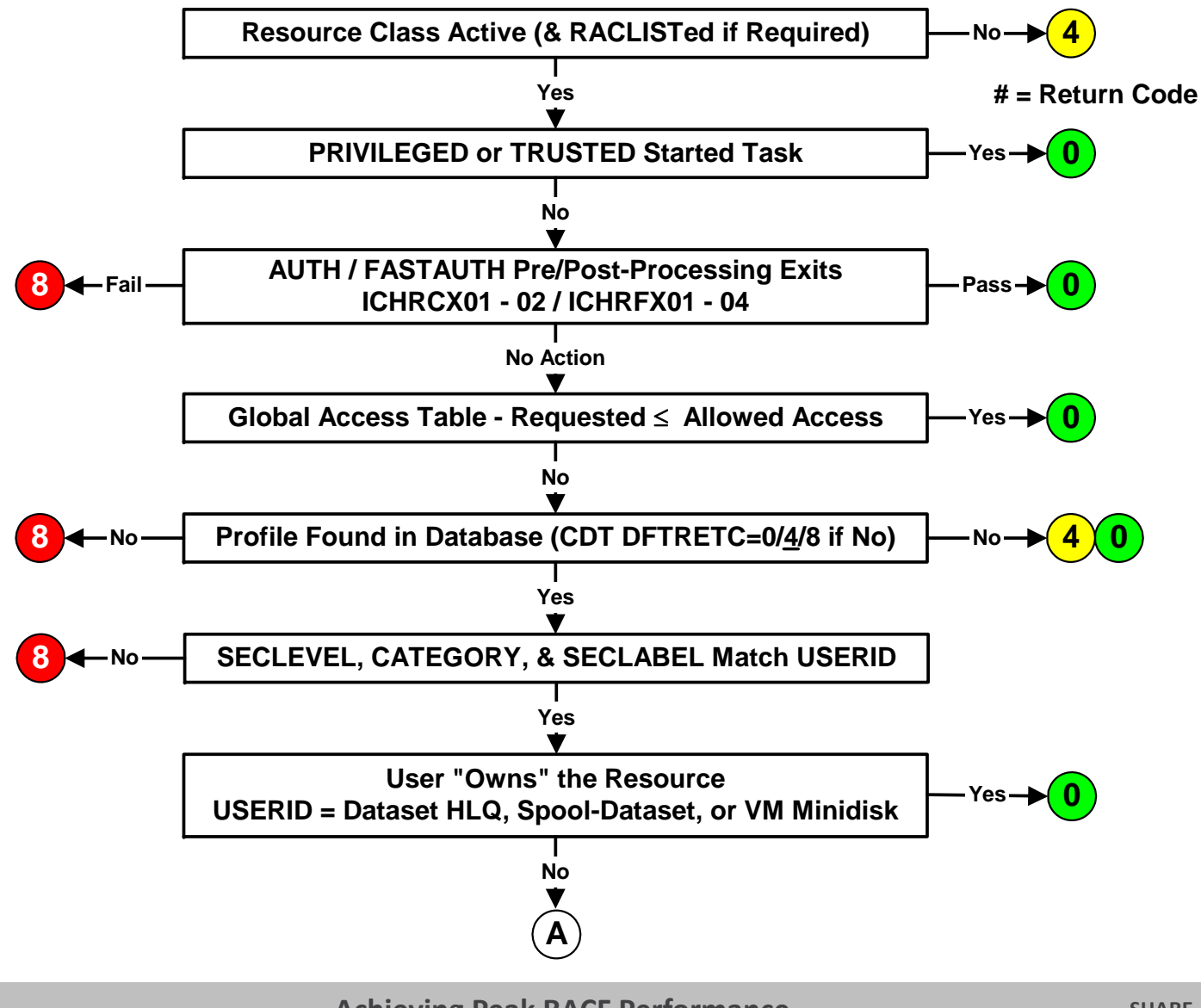

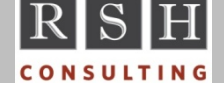

#### **RACF Authorization Decision Logic**

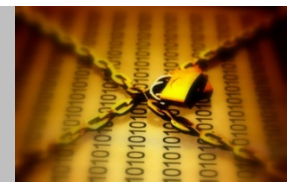

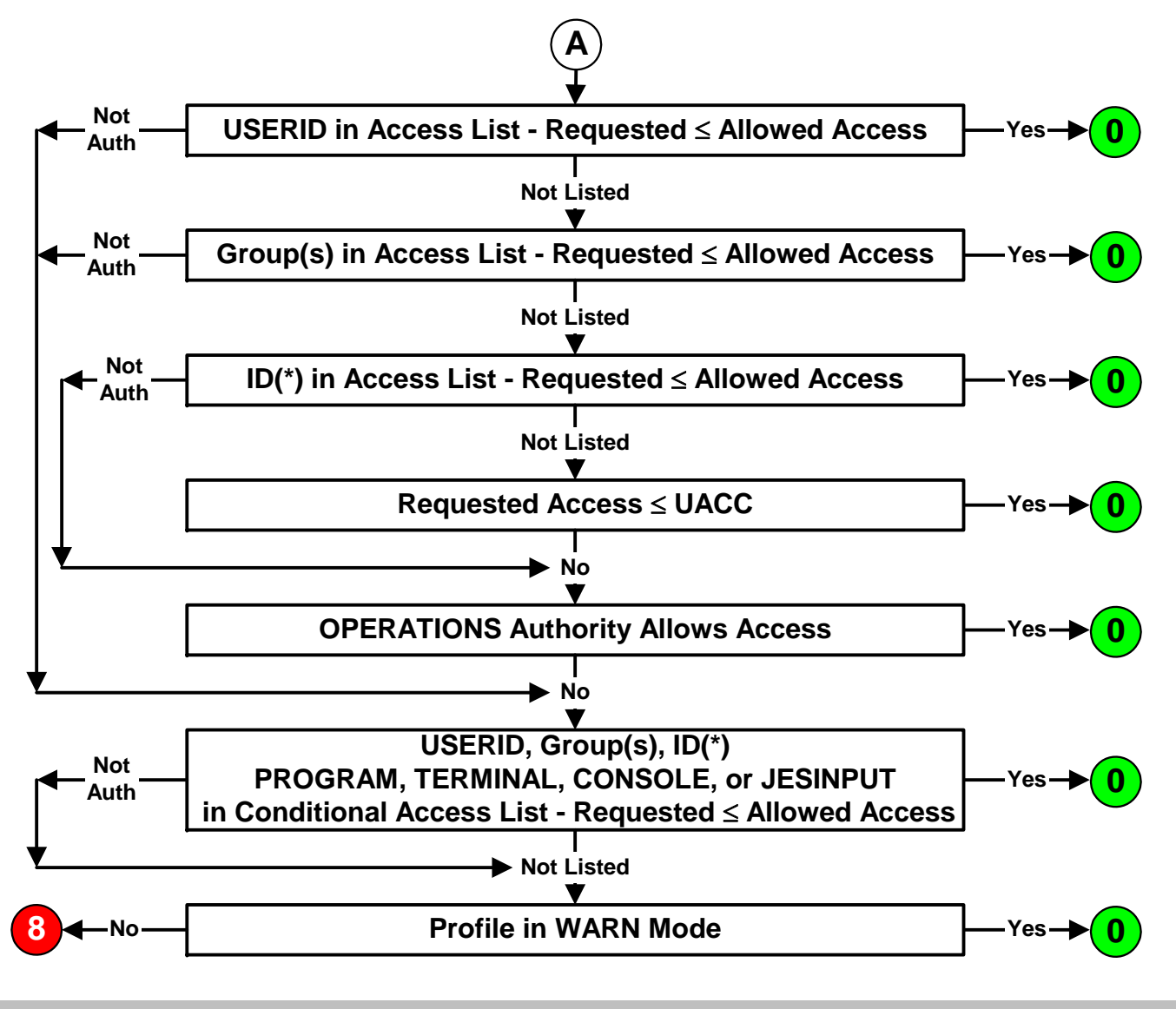

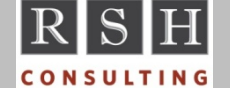

## **RACF Authorization Decision Logic**

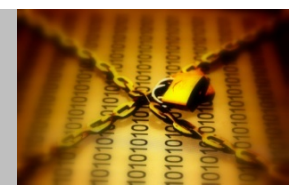

- Deactivate unused classes (be mindful of POSITs when deactivating)
	- $\bullet$ Resource classes, including SECDATA & SECLABEL classes
	- •Global Access Table classes
- **Make access list processing efficient** 
	- $\bullet$ • Minimize the number of entries in access lists
		- Grant end‐user access via groups instead of USERIDs
		- $\mathbf{Q}^{\mathbf{p}}$ Remove obsolete residual entries ‐ run IRRRID00
		- Remove redundant entries (e.g., access allowed equals UACC)
	- $\bullet$ Minimize the number of group connects per user
- **Reduce reliance on OPERATIONS authority by implementing Storage Administration** authorities
	- •DASDVOL class profiles
	- FACILITY class STGADMIN profiles
- **Write efficient exit code**
- $\mathcal{L}_{\mathcal{A}}$ Implement the Global Access Table

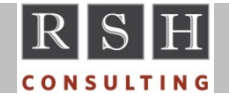

## **Global Access Table**

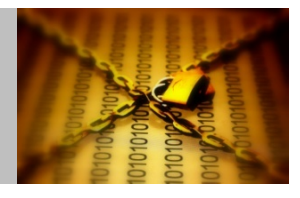

- **Performance enhancement tool** 
	- Grants immediate access to <sup>a</sup> resource without referring to its profile and without logging
	- Used to grant access to common shared resources
- **GLOBAL Class** 
	- Profile ‐ Class name [ RDEF GLOBAL DATASET ]
	- • Members ‐ resource/access [ ADDMEM('CTLG.USER'/UPDATE ) ]
		- Resource
			- ◻ Discrete or Generic ‐ follows generic profile rules for General Resources
			- $\blacksquare$ Need not match profile(s) protecting the resource(s)
			- $\blacksquare$ For datasets, if not enclosed in quotes, appends user's USERID as the first qualifier
		- Access‐levels ‐ ALTER | CONTROL | UPDATE | READ | NONE (not EXECUTE)
- Special Variables Used in resource names
	- •&RACUID Substitute with requesting user's USERID
	- &RACGPID Substitutewith requesting user's current connect group

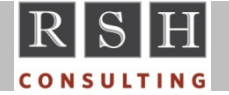

#### **Global Access Table**

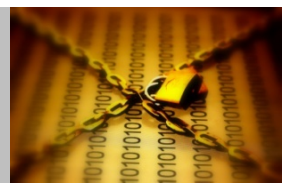

#### **Sample entries**

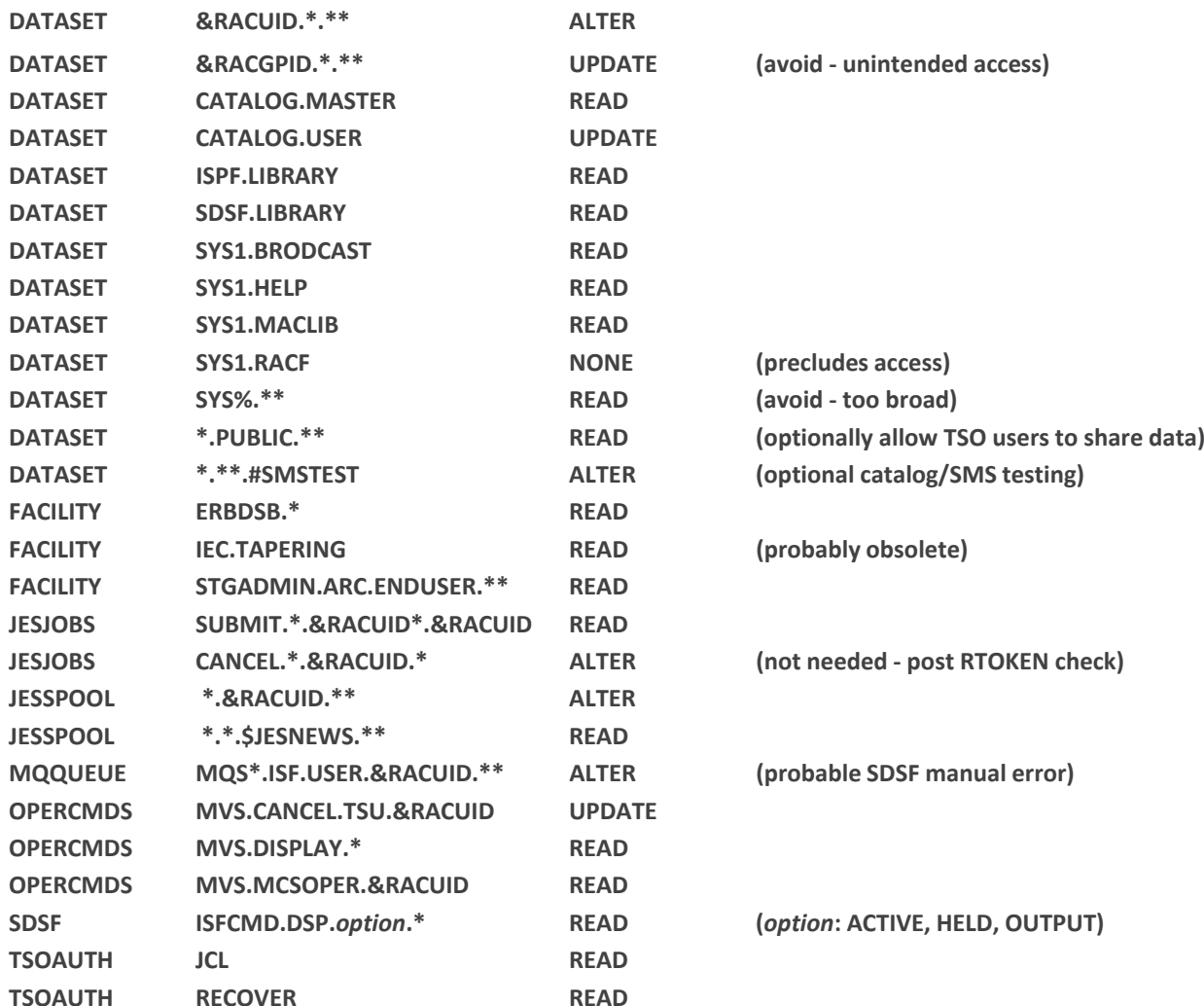

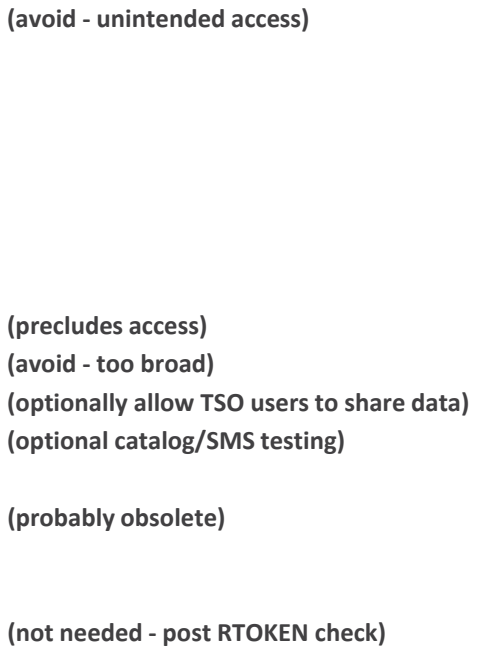

 $h$  (probable SDSF manual error)

 $($ *<b>Option:* ACTIVE, HELD, OUTPUT)

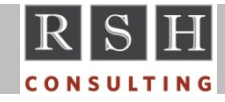

**Achieving Peak RACF Performance**

## **Global Access Table**

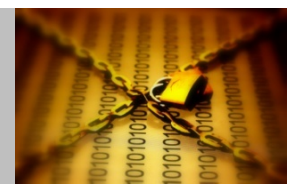

- **EXECT** Activated and managed via SETROPTS
	- SETROPTS GLOBAL(*class*) | NOGLOBAL(*class*) [ REFRESH ]
	- •Must be refreshed if updated
- Can be used for most resource classes except ...
	- Not checked in RACROUTE REQUEST=FASTAUTH processing
	- Not checked in RACROUTE REQUEST=VERIFY processing for APPL, TERMINAL, JESINPUT, CONSOLE, APPCPORT, and SERVAUTH resources
- Keep list of entries short and efficient to minimize search
- **Drawbacks** 
	- Precludes logging (except SETR AUDIT(*class*) resource defines)
	- Undermines protection if allows more access than profile UACCs

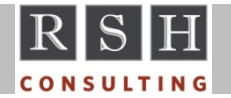

## **RACF Profile Retrieval**

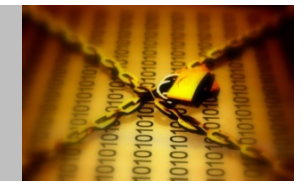

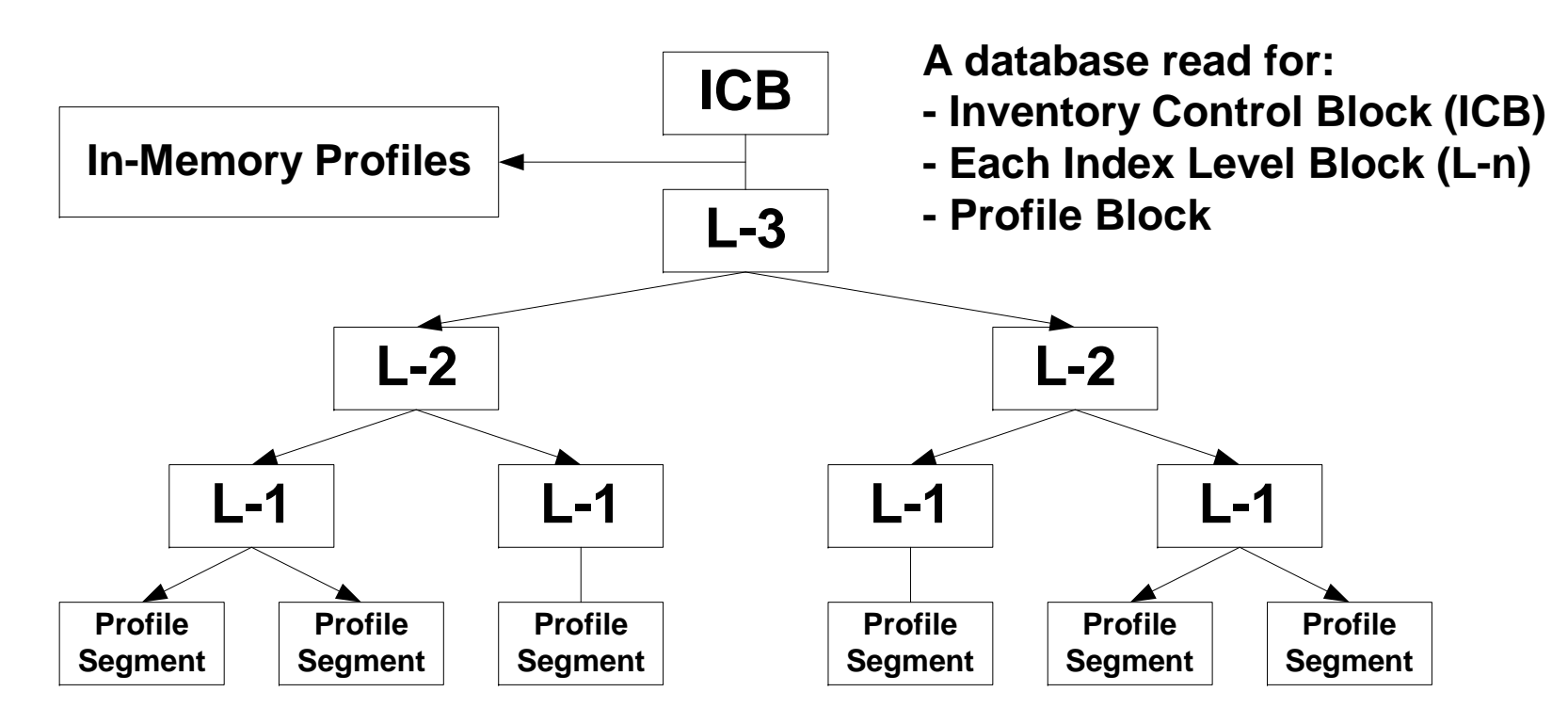

- **Data is written and retrieved in 4K blocks**
- **Individual profiles and profile segments can be greater than 4K in size and** span multiple contiguous blocks, each of which requires I/O to fetch ‐ keep profiles as small as possible

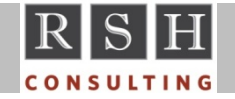

# **Resident Data Blocks (RDBs)**

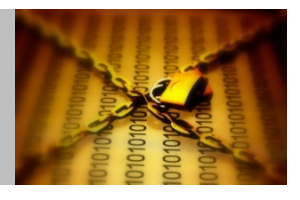

- RACF maintains buffers in ECSA to hold copies of most recently used blocks (index and profiles)
- **Filter 1** Frequently used blocks tend to stay in these buffers
- Desired number of resident blocks is specified in the Database Name Table -ICHRDSNT

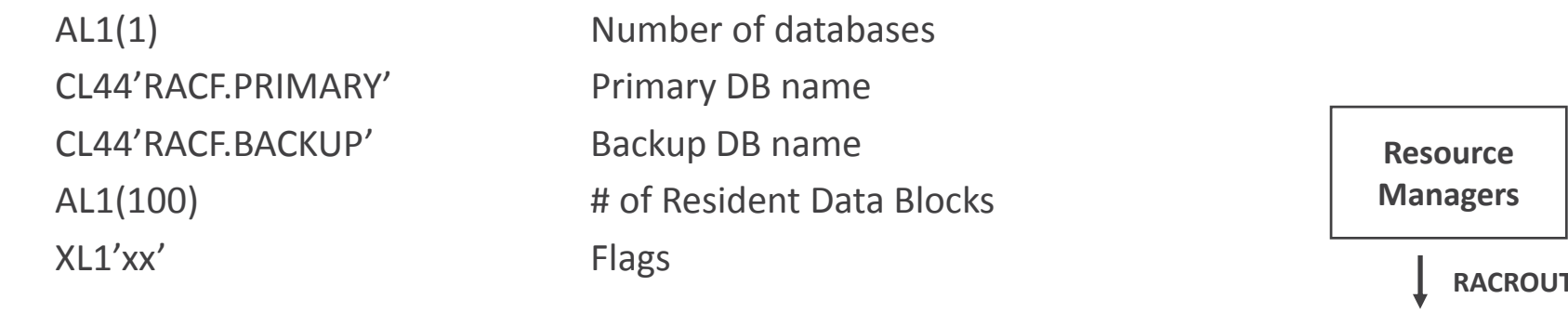

- **Default/minimum number of blocks** 
	- $10/0$ / 0 Non‐RACF‐Sysplex (none for backup database)
	- 50RACF-Sysplex (+ additional 20% for backup database)
- Maximum number 255 (recommended)
- Sysplex first system to IPL sets number of blocks

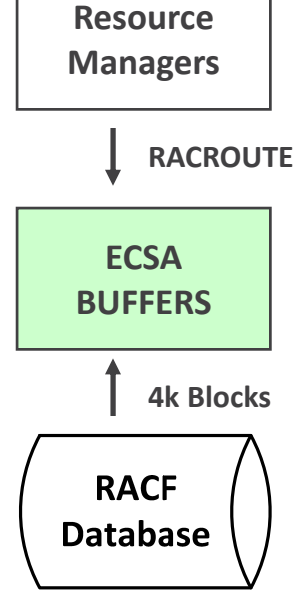

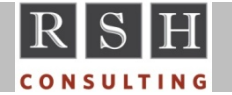

#### **RACF Database Caching**

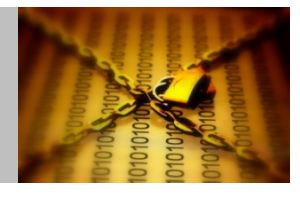

- RACF Sysplex Data Sharing
	- Uses Coupling Facility as large store‐through cache for the Resident Data Blocks ‐ caches ICB, index, and profile data blocks (can improve performance for single system)
	- •• Enabled by ICHRDSNT flag on first database entry
		- $N1'x0'$ No Sysplex
		- XL1'x8' Sysplex without data sharing
		- XL1'xC' Sysplex with data sharing
	- Coupling Facility Resource Manager (CFRM) sets cache policy
	- To assist in calculating the coupling facility size for RACF, go to http://www.ibm.com/systems/support/z/cfsizer/racf/
	- • If feasible, specify size large enough to hold all index blocks plus all data blocks for non‐RACLISTed resource classes

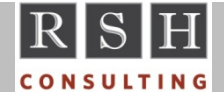

# **Generic Profiles Stored In Memory**

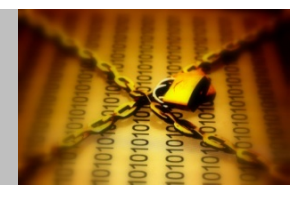

- Sets of generic profiles are stored in each individual user's address space memory
- Each set is comprised of generic profiles for either:
	- $\bullet$ Dataset HLQ
	- General Resource class
- **Upon first access to a resource class or HLQ, a** list of all the associated generic profiles is retrieved and loaded into memory
- **Individual generic profiles are retrieved as** needed for authorization checking and retained in memory thereafter
- **Profiles in memory are used for authorization** checking ‐ not those in the RACF database

#### **User Address Space**

#### **GATEs (Generic Anchor Table Entries)**

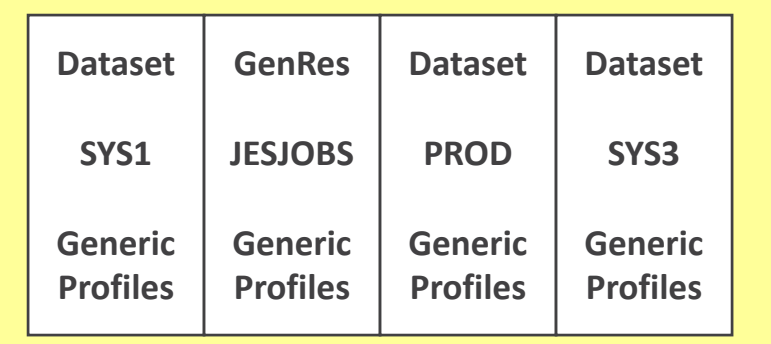

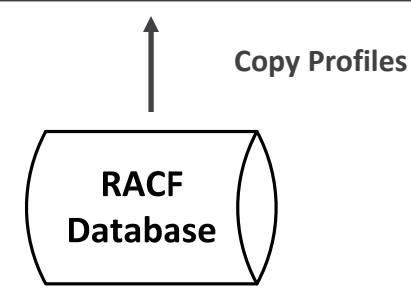

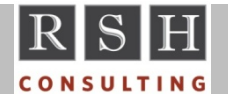

## **Generic Profiles Stored In Memory**

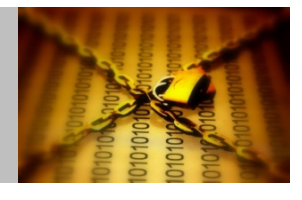

- Once all sets of generic profiles are filled, when the next new resource class or HLQ is accessed, the set with the least recently used profiles is dropped and replaced with the new one
	- Users accessing many different HLQs and/or general resources could experience thrashing (i.e. constant replacement) among the sets
- Dataset HLQs or general resources classes with many generic profiles take more I/O and CPU time to retrieve and load
- **Prior to z/OS 1.12, RACF kept 4 sets of profiles (i.e., GATEs)**
- With z/OS 1.12, RACF can optionally keep up to 99 sets of profiles
	- Changed with the RACF operator command SET GENERICANCHOR(*option*)
	- •Option can be configured for SYSTEM or JOBNAME(*jobname jobname\** ...)
	- •Minimum/Default is 4
- **Profiles in resource classes that are RACLISTed do not need to be fetched and** stored in the user's address space

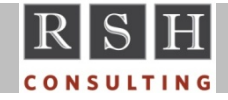

### **SETROPTS RACLIST**

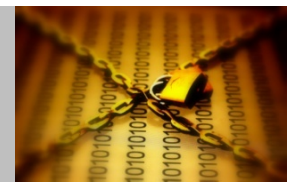

- All profiles for <sup>a</sup> specified class are stored in <sup>a</sup> shared dataspace
	- $\bullet$ SETROPTS RACLIST(*class*), if RACLIST=ALLOWED in CDT
	- • RACROUTE REQUEST=LIST,GLOBAL=YES by certain applications CICS IMS VTAM MQSeries DB2
	- $\bullet$ Updated with SETROPTS RACLIST(*class*) REFRESH
	- $\bullet$ • Profile segments are not stored in memory (e.g., STDATA)
	- •Required to exploit grouping classes (e.g., DASDVOL / GDASDVOL )
- CDT RACLREQ=YES Required

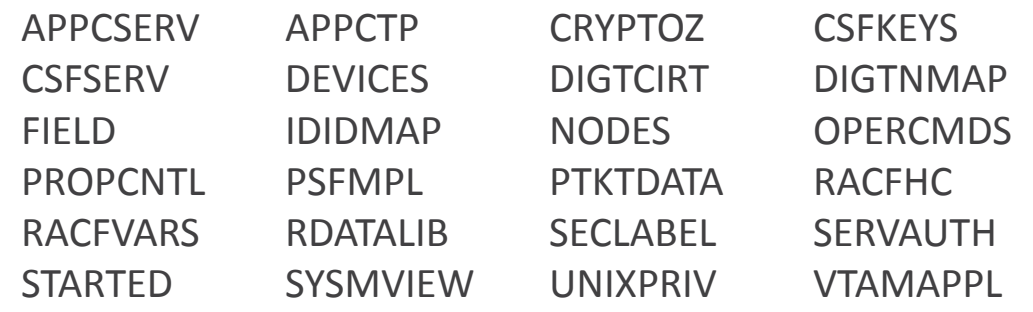

■ Considerations / Recommendations(\* - by IBM):

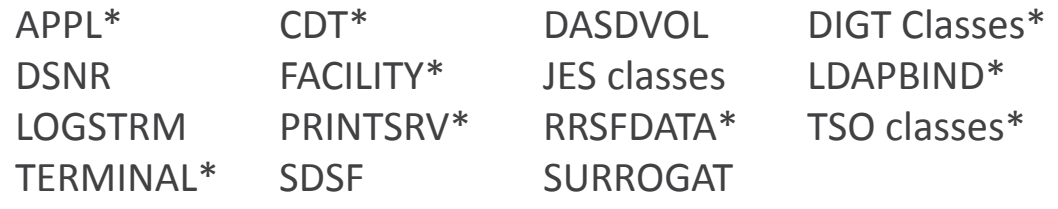

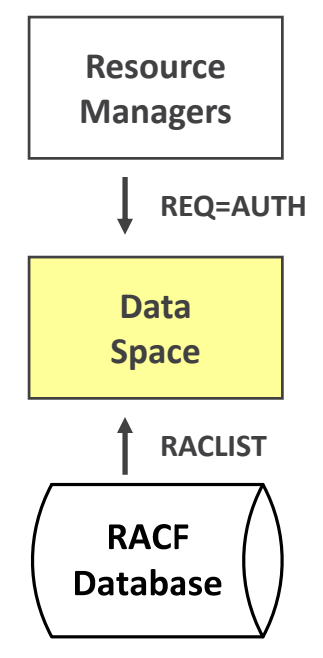

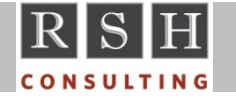

# **z/OS UNIX Identity Mapping**

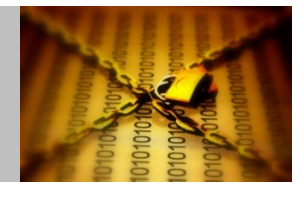

- Mapping required when corresponding identity must be determined (e.g., Unix 'ls' command ‐ display RACF USERID and Group for Unix Owner uid and Group gid)
- П Options to avoid searching all user and group OMVS segments for each look‐up request
	- • UNIXMAP Class
		- ❖ Contains profiles in the form U*nnn* and G*nnn*, where '*nnn*' is <sup>a</sup> uid or gid
		- $\hat{Q}$ Users and groups are 'permitted' access to signify uid and gid assignment
		- $\mathcal{L}$ Profiles are automatically maintained when OMVS segments are created or altered via RACF commands
		- Class must be activated to be used for mapping
	- • Application Identity Mapping (AIM)
		- $\Phi_{\rm{eff}}$ Restructured database with mapping index structure
		- $\mathcal{L}_{\mathcal{P}}$ Implemented using IRRIRA00 utility
		- ❖ Replaces UNIXMAP profiles
		- ٠ Enables use of UID(*nnn*) and GID(*nnn*) on SEARCH command
- Additionally, cache uid and gid mappings in VLF

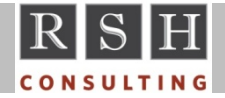

## **Virtual Lookaside Facility (VLF)**

- VLF can cache RACF information for reuse
	- Accessor Environment Elements (ACEEs)
	- •Group tree
	- z/OS Unix mappings of uids and gids to USERIDs and Groups
	- z/OS Unix User Security Packets (USPs)
- MAXVIRT VLF Maximum Virtual Storage
	- Optionally specified in PARMLIB(COFVLFxx) for each VLF CLASS
	- • MAXVIRT(*nnnnnn*) ‐ 4K block increments
		- Default: 4096
		- $\bullet$  Range: Range: 256 ‐ 524288
	- $\bullet$ ● Monitor VLF use - SMF record type 41, subtype 3
	- •Default normally sufficient

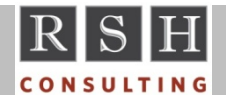

## **Virtual Lookaside Facility (VLF)**

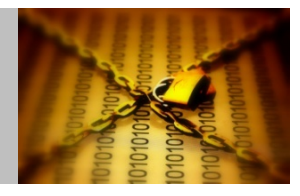

- **Accessor Environment Elements (ACEEs)** 
	- Created during logon process ‐ contains user's attributes, lists of groups, and logon characteristics (e.g., Point‐of‐Entry (POE), application)
	- $\bullet$ Caching avoids repeated retrieval of user profile for subsequent logons
	- • PARMLIB(COFVLFxx) entry
		- CLASS NAME(IRRACEE)

EMAJ(ACEE)

- •Altering <sup>a</sup> user profile causes purge of all cached ACEEs for that user
- •● Refresh of logon-related classes causes purge of **all cached ACEEs**
- **Group tree** 
	- Used to determine scope‐of‐groups for Group‐level authorities SPECIAL OPERATIONS AUDITOR
	- Caching avoids repeated retrieval of group profiles and tree reconstruction
	- $\bullet$ Implement only if group authority is used extensively
	- PARMLIB(COFVLFxx) entry CLASS NAME(IRRGTS) EMAJ(GTS)

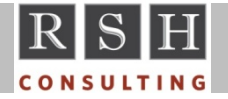

# **Virtual Lookaside Facility (VLF)**

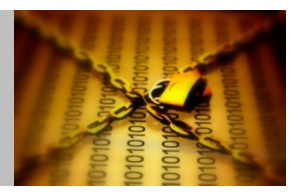

- **z/OS Unix mappings of uids and gids to USERIDs and Groups** 
	- $\bullet$ Caching avoids repeated retrieval of mapping information
	- •Needed even with AIM restructured database
	- • PARMLIB(COFVLFxx) entry
		- CLASS NAME(IRRGMAP) EMAJ(GMAP) CLASS NAME(IRRUMAP) EMAJ(UMAP)
- **EXALGOS Unix User Security Packets (USPs)** 
	- Created when user dubs (invokes z/OS Unix function)
	- •Caching avoids repeated rebuilding of USPs during subsequent dubbing
	- •Especially helpful for applications using thread level security
	- $\bullet$  PARMLIB(COFVLFxx) entry CLASS NAME(IRRSMAP)

EMAJ(SMAP)

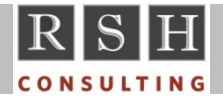

### **Enqueue Residency ‐ ERV**

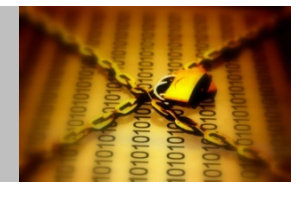

- Contention issue low priority TSO user or batch job gets swapped out while still holding an enqueue on SYSZRACF or <sup>a</sup> hardware RESERVE on the RACF database volume, and thereby holds up other address spaces and systems waiting on RACF
- Solution grant more CPU Service Units to address spaces enqueued on system resources or holding hardware RESERVEs enabling them to complete work before being swapped out
- PARMLIB(IEAOPTxx) ERV parameter
	- •Range: 0 ‐ 999999
	- Default: 500
	- •Recommended: 40000 ‐ 50000

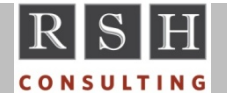

# **Logging**

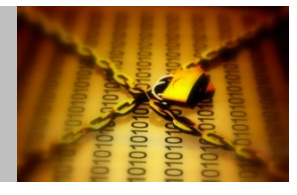

- Log judiciously these can generate enormous numbers of SMF records
	- $\bullet$ SETROPTS LOGOPTIONS(ALWAYS(*class*) | SUCCESSES(*class*))
	- $\bullet$ **• SETROPTS OPERAUDIT**
	- SETROPTS AUDIT(*class*)
	- $\bullet$ Resource AUDIT(ALL | SUCCESSES(*level*))
	- $\bullet$ Resource GLOBALAUDIT(ALL | SUCCESSES(*level*))
	- User UAUDIT

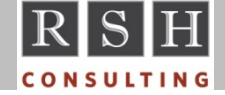

# **Additional Tuning Options**

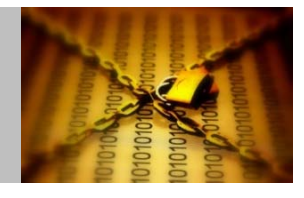

- Separate and isolate RACF database datasets on their own DASD volumes
- When multiple systems share <sup>a</sup> database, use Global Resource Serialization (GRS) for database I/O instead of exclusive hardware RESERVES
- Periodically reorganize the RACF database using the IRRUT400 utility to reclaim fragmented space and to collocate segments and associated profiles
- **EXT** Limit user logon statistics update to only once per day (z1.11)
	- Specify APPLDATA('RACF‐INITSTATS(DAILY)') in APPL class profiles to activate
- Avoid use of commands and utilities that are I/O or processing intensive during peak system activity periods, especially ...

SR NOMASK with AGE, USER, or WARNING

SETROPTS GENERIC(*class*) REFRESH [especially DATASET]

SETROPTS RACLIST(*class*) REFRESH [classes with many profiles]

Large batches of commands ‐ especially CONNECTs & REMOVEs

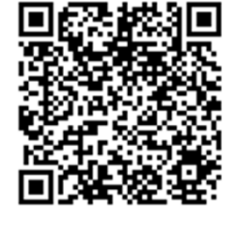

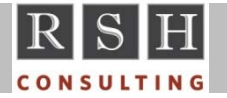